Государственное бюджетное образовательное учреждение высшего образования Московской области

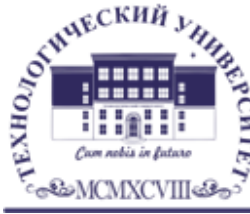

ТЕХНОЛОГИЧЕСКИЙ УНИВЕРСИТЕТ

**КАРИЛЬНИЙ УНИВЕРСИТЕТ**<br>
КОЛЛЕДЖ КОСМИЧЕСКОГО МАШИНОСТРОЕНИЯ И ТЕХНОЛОГИЙ

**УТВЕРЖДАЮ** Проректор по учебно-методической работе ГБОУ ВО МО «Технологический университет» дещу Н.В. Бабина abusema 2020 r.

## **РАБОЧАЯ ПРОГРАММА УЧЕБНОЙ ДИСЦИПЛИНЫ**

## **ОП.07 ОСНОВЫ ПРОЕКТИРОВАНИЯ БАЗ ДАННЫХ**

**09.02.04 «Информационные системы (по отраслям)»**

Базовой подготовки

**Королев, 2020**

**Автор: Федотова Е.Д., Цветкова Н.В. Рабочая программа учебной дисциплины «Основы проектирования баз данных». – Королёв МО: «МГОТУ», 2020 - 26 с.**

Рабочая программа учебной дисциплины составлена в соответствии с требованиями Федерального государственного образовательного стандарта среднего профессионального образования (далее - ФГОС СПО) и учебного плана по специальности 09.02.04 «Информационные системы (по отраслям)».

Рабочая программа рассмотрена и одобрена на заседании цикловой комиссии по специальности 09.02.04 «Информационные системы (по отраслям)» 28.08.2020 г., протокол № 1.

Рабочая программа утверждена на заседании УМС ГБОУ ВО МО «Технологический университет» 31.08.2020 г., протокол № 1.

# **СОДЕРЖАНИЕ**

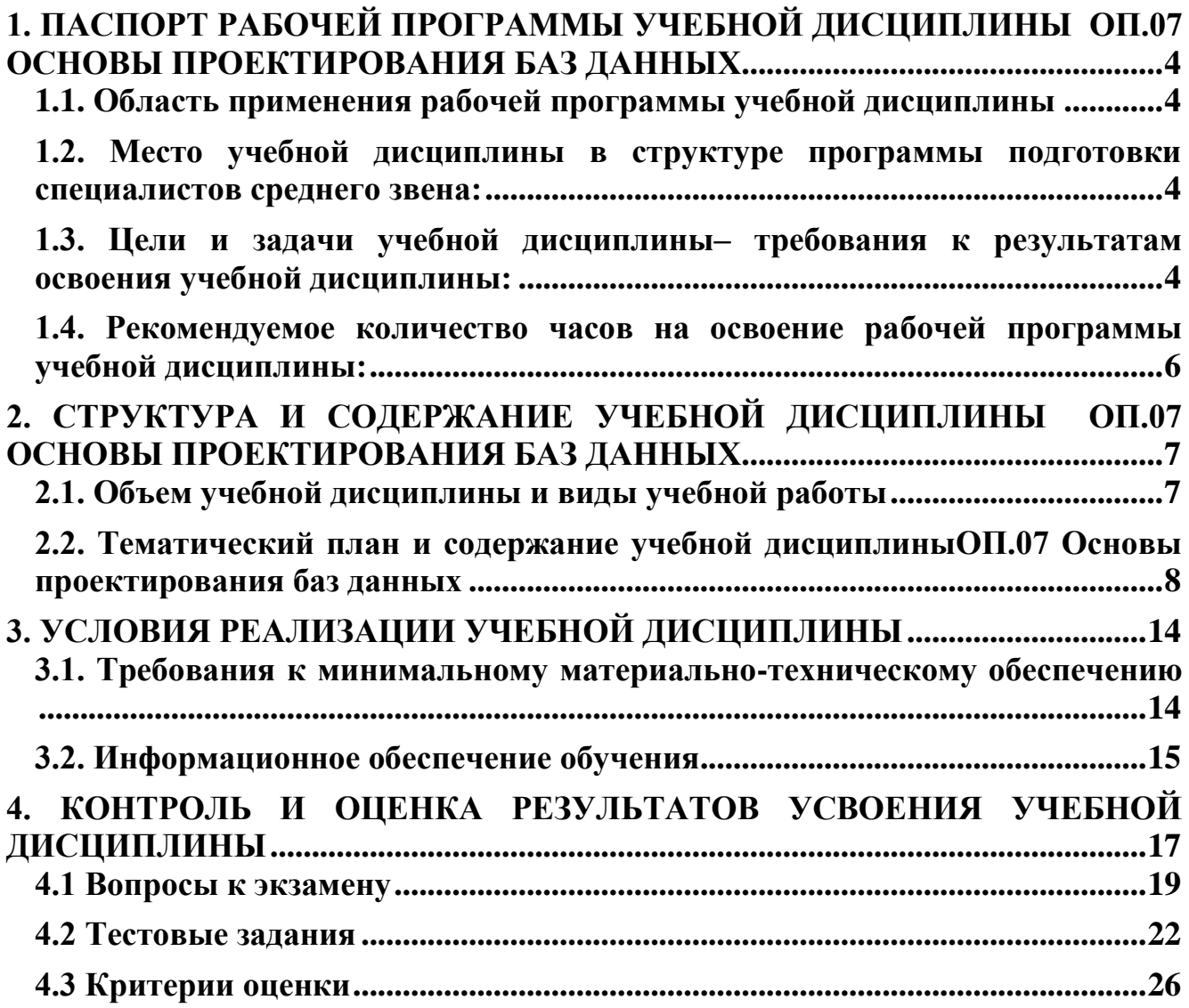

## <span id="page-3-0"></span>**1. ПАСПОРТ РАБОЧЕЙ ПРОГРАММЫ УЧЕБНОЙ ДИСЦИПЛИНЫ ОП.07 ОСНОВЫ ПРОЕКТИРОВАНИЯ БАЗ ДАННЫХ**

#### <span id="page-3-1"></span>**1.1. Область применения рабочей программы учебной дисциплины**

Рабочая программа учебной дисциплины является частью программы подготовки специалистов среднего звена в соответствии с ФГОС СПО по специальности 09.02.04 Информационные системы (по отраслям).

Рабочая программа учебной дисциплины ОП.07 Основы проектирования баз данных может быть использована при реализации:

 программ дополнительного профессионального образования: повышение квалификации и переподготовке рабочих и специалистов среднего профессионального образования.

## <span id="page-3-2"></span>**1.2. Место учебной дисциплины в структуре программы подготовки специалистов среднего звена:**

Дисциплина является общепрофессиональной дисциплиной и входит в состав профессионального цикла.

## <span id="page-3-3"></span>**1.3. Цели и задачи учебной дисциплины– требования к результатам освоения учебной дисциплины:**

В результате освоения учебной дисциплины обучающийся должен уметь:

проектировать реляционную базу данных;

 использовать язык запросов для программного извлечения сведений из баз данных.

В результате освоения учебной дисциплины обучающийся должен знать:

основы теории баз данных; модели данных;

 особенности реляционной модели и проектирование баз данных, изобразительные средства, используемые в ER-моделировании;

основы реляционной алгебры;

 принципы проектирования баз данных, обеспечение непротиворечивости и целостности данных;

- средства проектирования структур баз данных;
- язык запросов SQL.

В результате освоения учебной дисциплины обучающийся должен овладеть профессиональными компетенциями, соответствующими основным видам профессиональной деятельности:

ПК 1.1. Собирать данные для анализа использования и функционирования информационной системы, участвовать в составлении отчетной документации, принимать участие в разработке проектной документации на модификацию информационной системы.

ПК 1.2 Взаимодействовать со специалистами смежного профиля при разработке методов, средств и технологий применения объектов профессиональной деятельности.

ПК 1.3. Производить модификацию отдельных модулей информационной системы в соответствии с рабочим заданием, документировать произведенные изменения.

ПК 1.7 Производить инсталляцию и настройку информационной системы в рамках своей компетенции, документировать результаты работ.

ПК 1.9 Выполнять регламенты по обновлению, техническому сопровождению и восстановлению данных информационной системы, работать с технической документацией.

В результате освоения учебной дисциплины обучающийся должен обладать общими компетенциями, включающими в себя способность:

ОК 1. Понимать сущность и социальную значимость своей будущей профессии, проявлять к ней устойчивый интерес.

ОК 2. Организовывать собственную деятельность, выбирать типовые методы и способы выполнения профессиональных задач, оценивать их эффективность и качество.

ОК 3. Принимать решения в стандартных и нестандартных ситуациях и нести за них ответственность.

ОК 4. Осуществлять поиск и использование информации, необходимой для эффективного выполнения профессиональных задач, профессионального и личностного развития.

5

ОК 5. Использовать информационно-коммуникационные технологии в профессиональной деятельности.

ОК 6. Работать в коллективе и команде, эффективно общаться с коллегами, руководством, потребителями.

ОК 7. Брать на себя ответственность за работу членов команды (подчиненных), результат выполнения заданий.

ОК 8. Самостоятельно определять задачи профессионального и личностного развития, заниматься самообразованием, осознанно планировать повышение квалификации.

ОК 9. Ориентироваться в условиях частой смены технологий в профессиональной деятельности.

<span id="page-5-0"></span>**1.4. Рекомендуемое количество часов на освоение рабочей программы учебной дисциплины:**

максимальной учебной нагрузки обучающегося 194 часа, в том числе: обязательной аудиторной учебной нагрузки обучающегося 126 часов; самостоятельной работы обучающегося 68 часов.

# <span id="page-6-0"></span>**2. СТРУКТУРА И СОДЕРЖАНИЕ УЧЕБНОЙ ДИСЦИПЛИНЫ ОП.07 ОСНОВЫ ПРОЕКТИРОВАНИЯ БАЗ ДАННЫХ**

#### <span id="page-6-1"></span>**2.1. Объем учебной дисциплины и виды учебной работы**

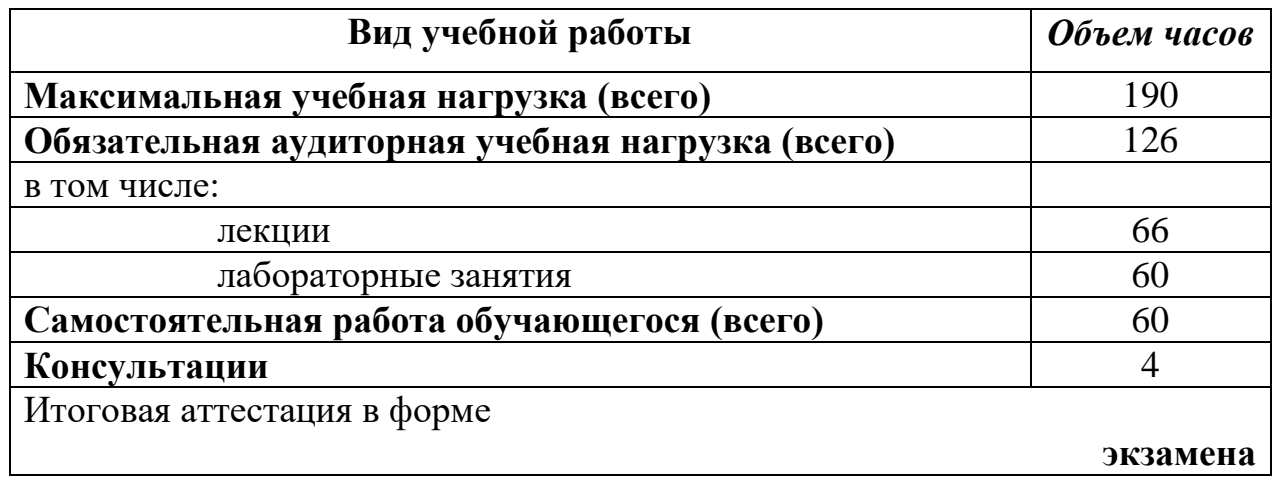

<span id="page-7-0"></span>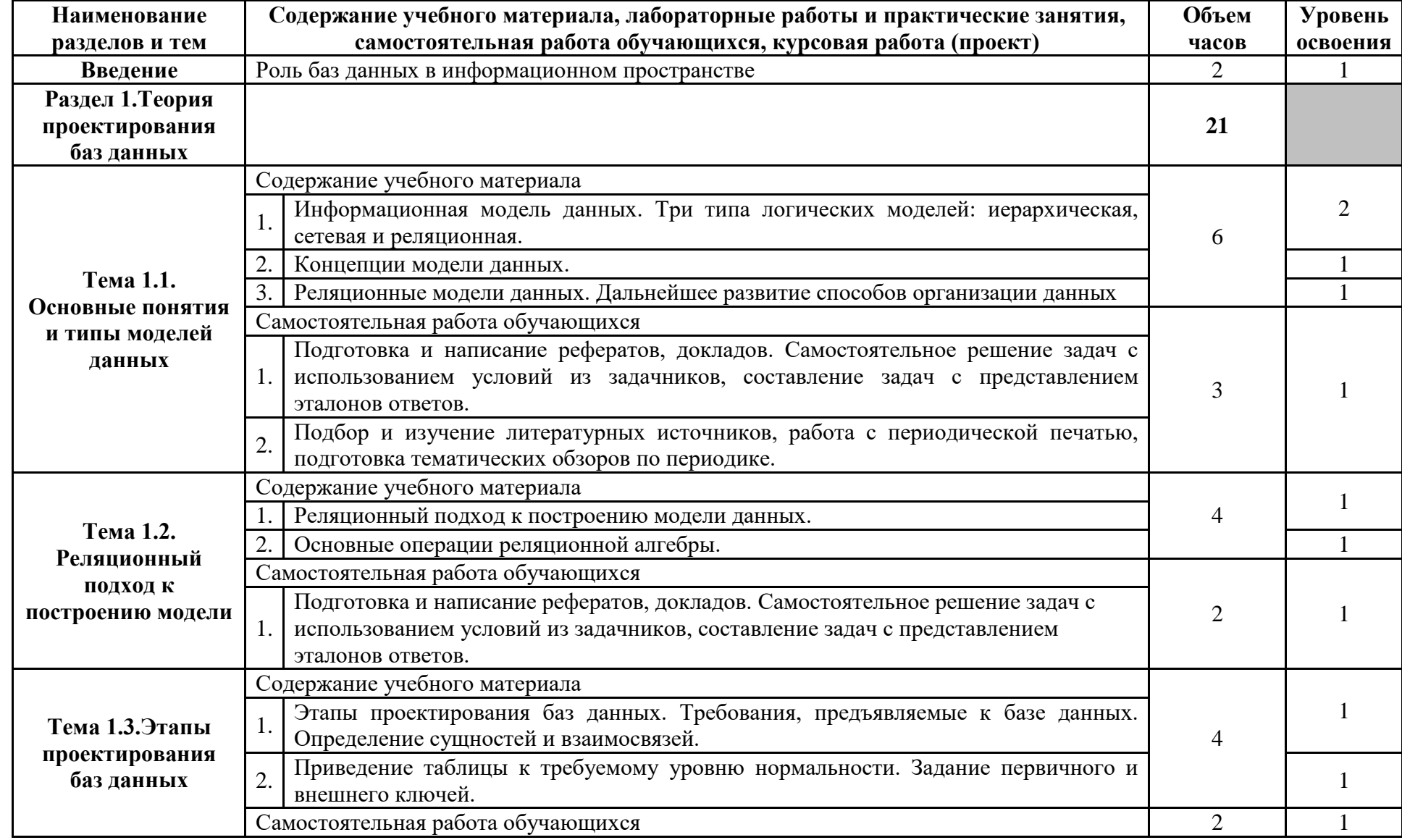

## **2.2. Тематический план и содержание учебной дисциплиныОП.07 Основы проектирования баз данных**

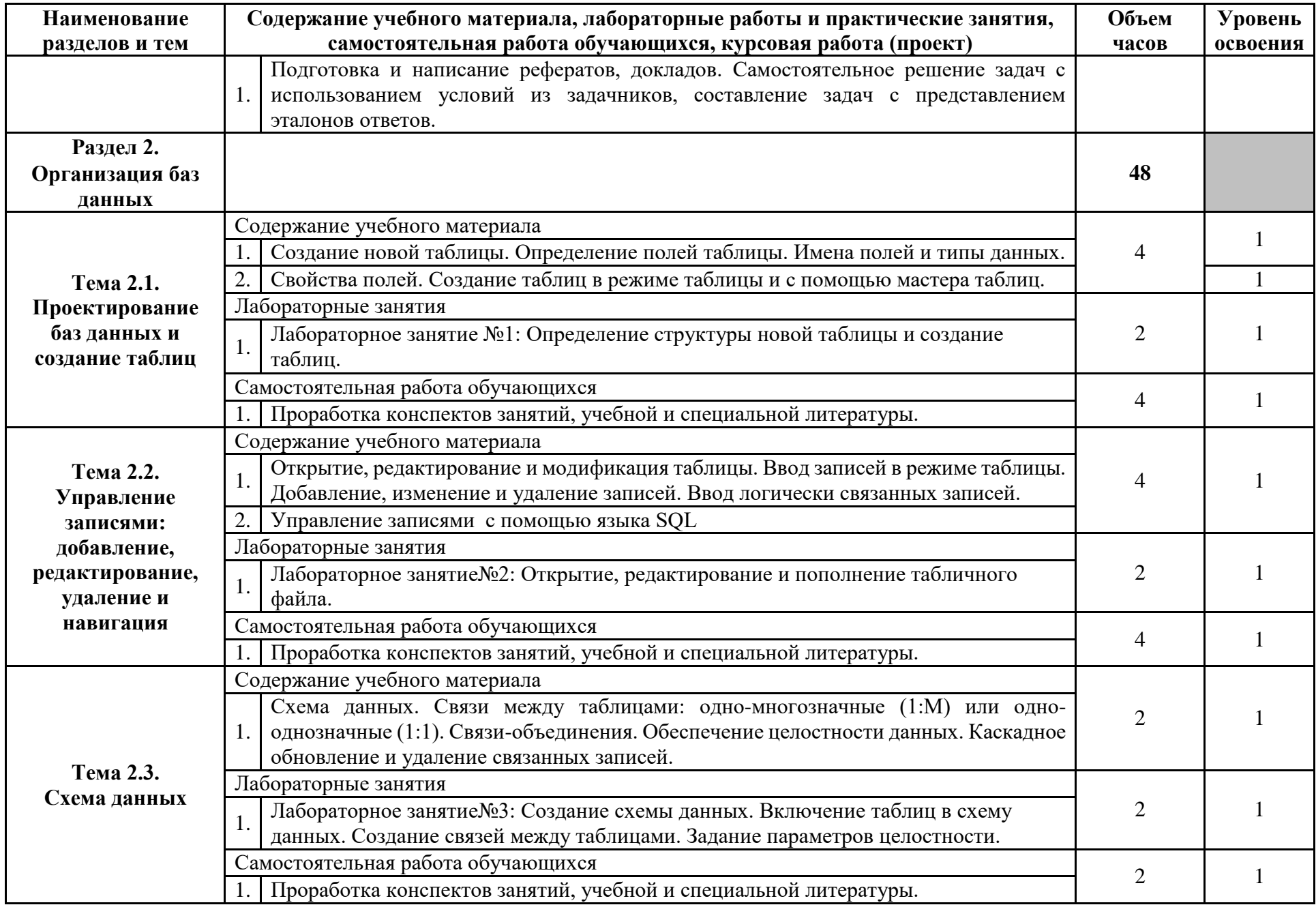

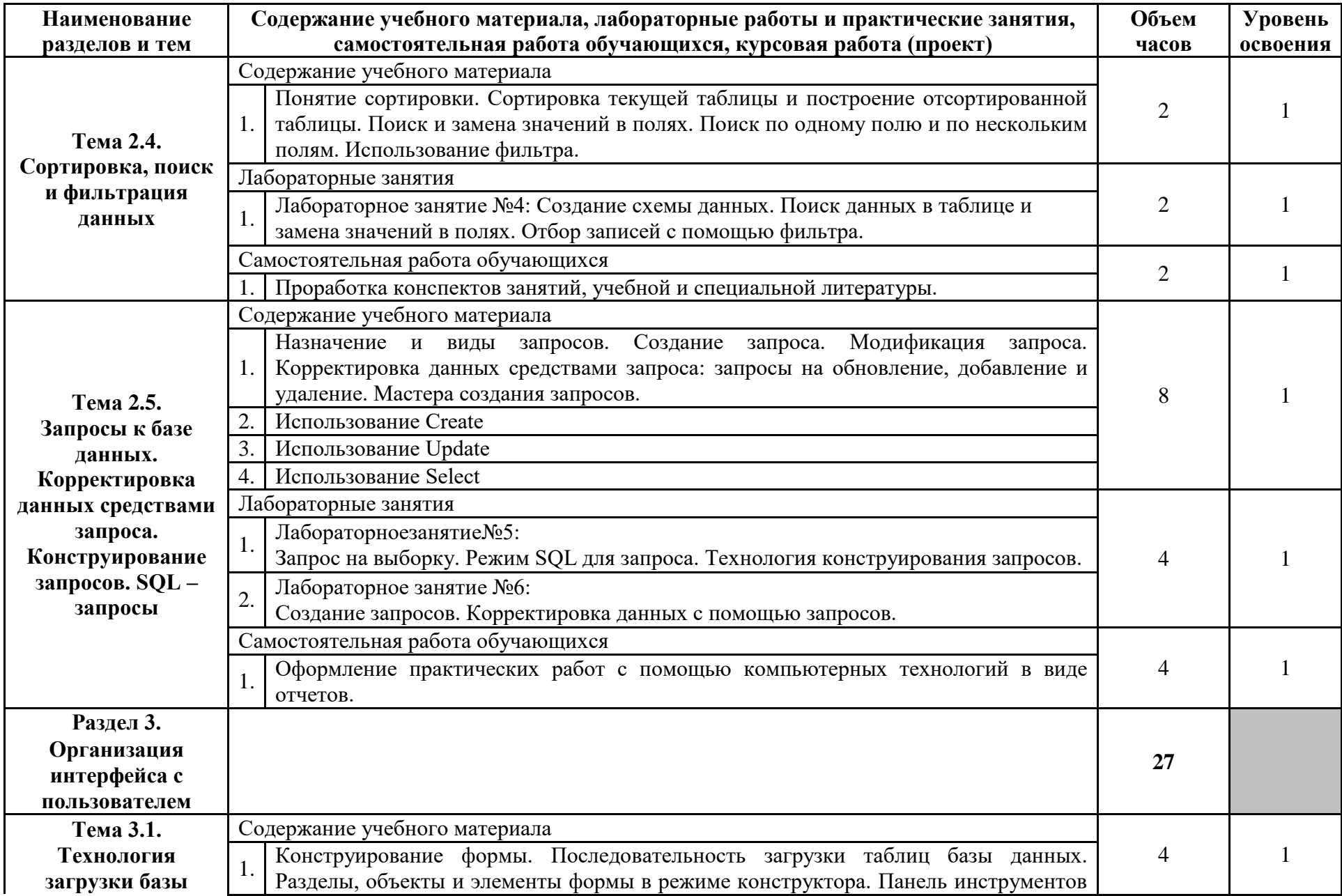

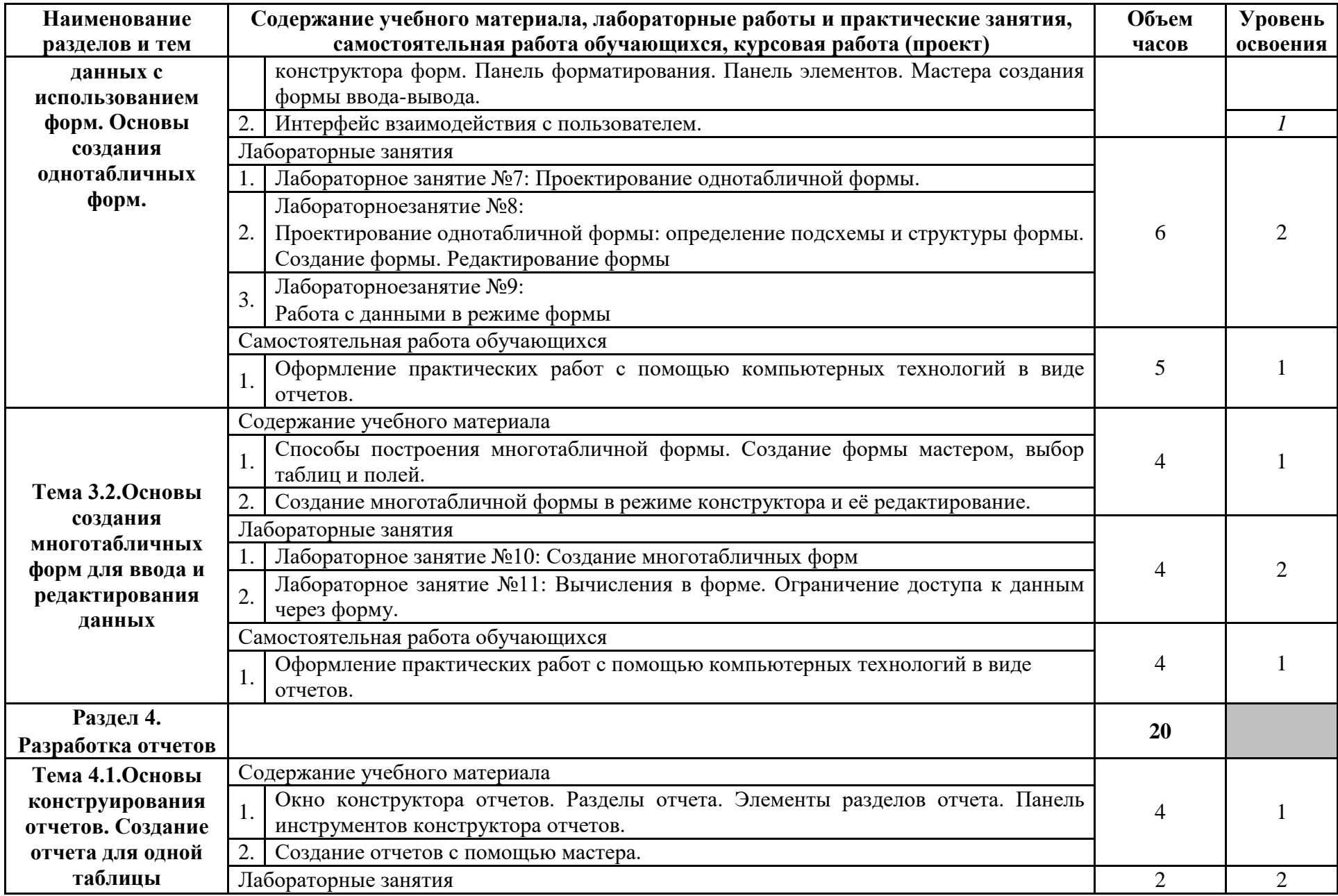

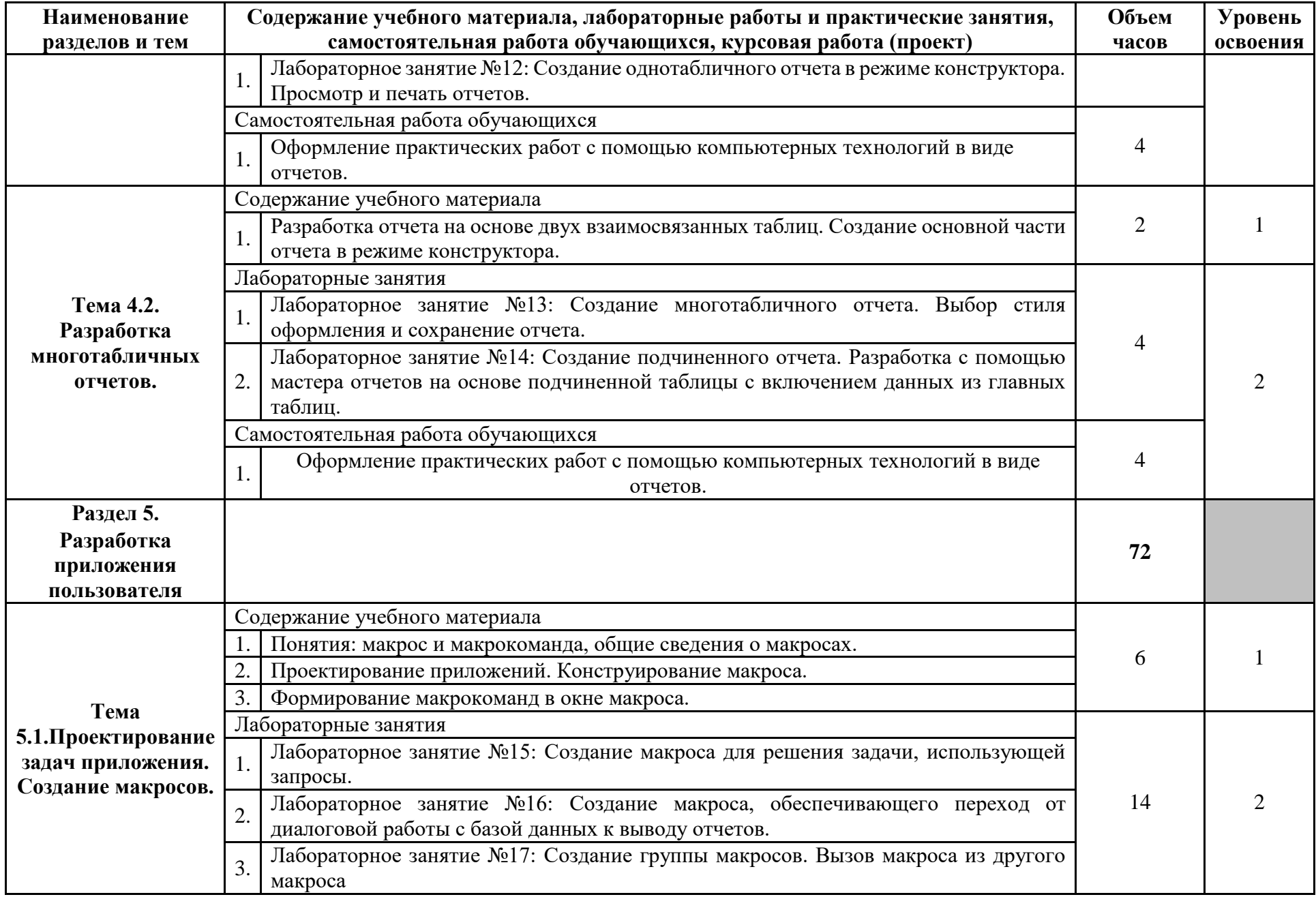

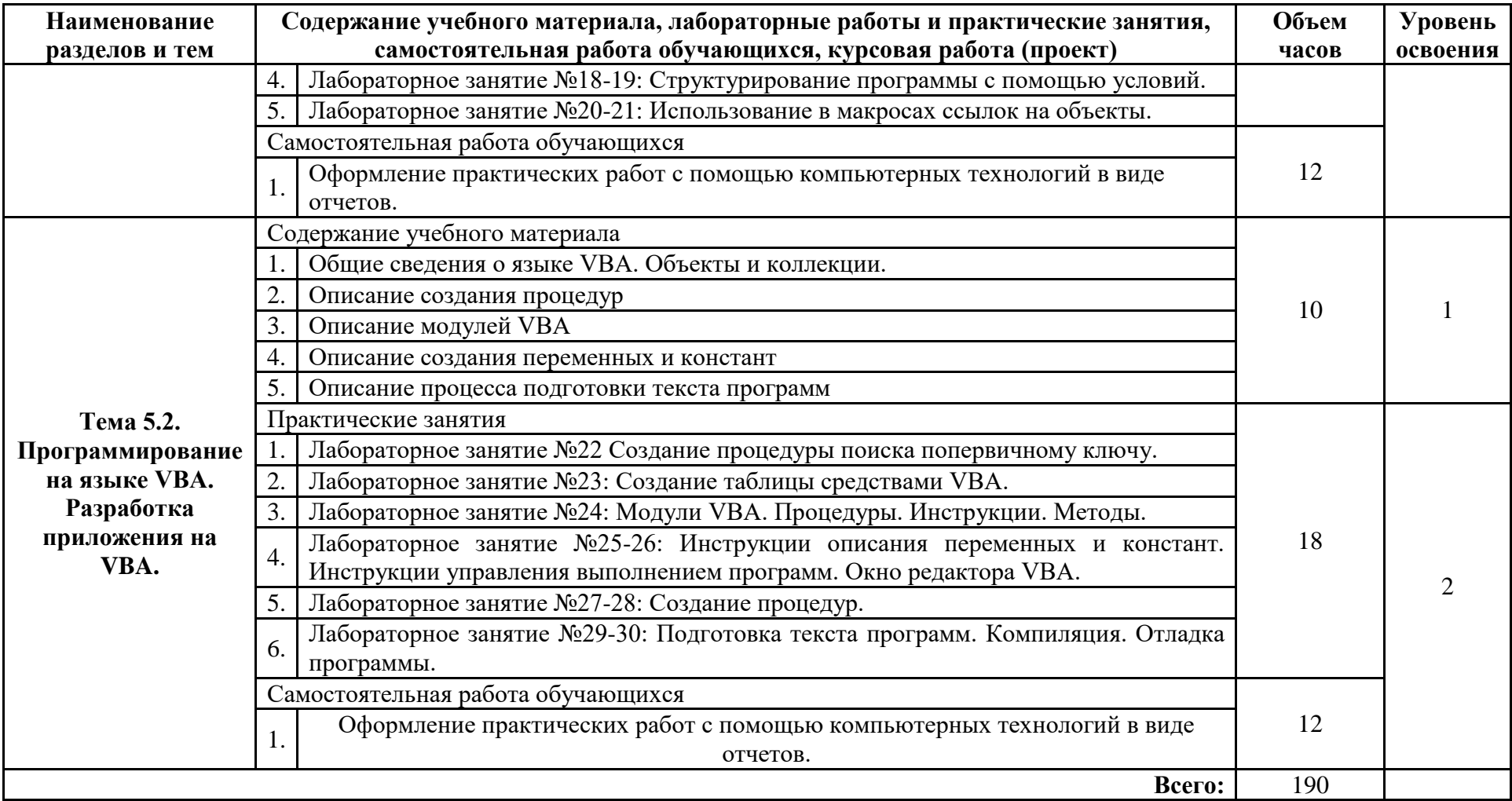

### **3. УСЛОВИЯ РЕАЛИЗАЦИИ УЧЕБНОЙ ДИСЦИПЛИНЫ**

## <span id="page-13-1"></span><span id="page-13-0"></span>**3.1. Требования к минимальному материально-техническому обеспечению**

Реализация учебной дисциплины требует наличия учебного кабинета программирования и баз данных, мастерской Разработки мобильных приложений.

Оборудование учебного кабинета:

- посадочные места по количеству обучающихся;
- рабочее место преподавателя;

Учебно-наглядные пособия:

- комплект учебно-наглядных пособий;
- карточки индивидуальных заданий;
- электронный учебный материал;
- презентации по изучаемым темам;
- методические указания для практических работ.

Технические средства обучения:

- компьютер преподавателя с мультимедиа-проектором;
- компьютеры с лицензионным программным обеспечением по количеству

обучающихся;

проекционный экран, музыкальные колонки.

#### **Оборудование мастерской:**

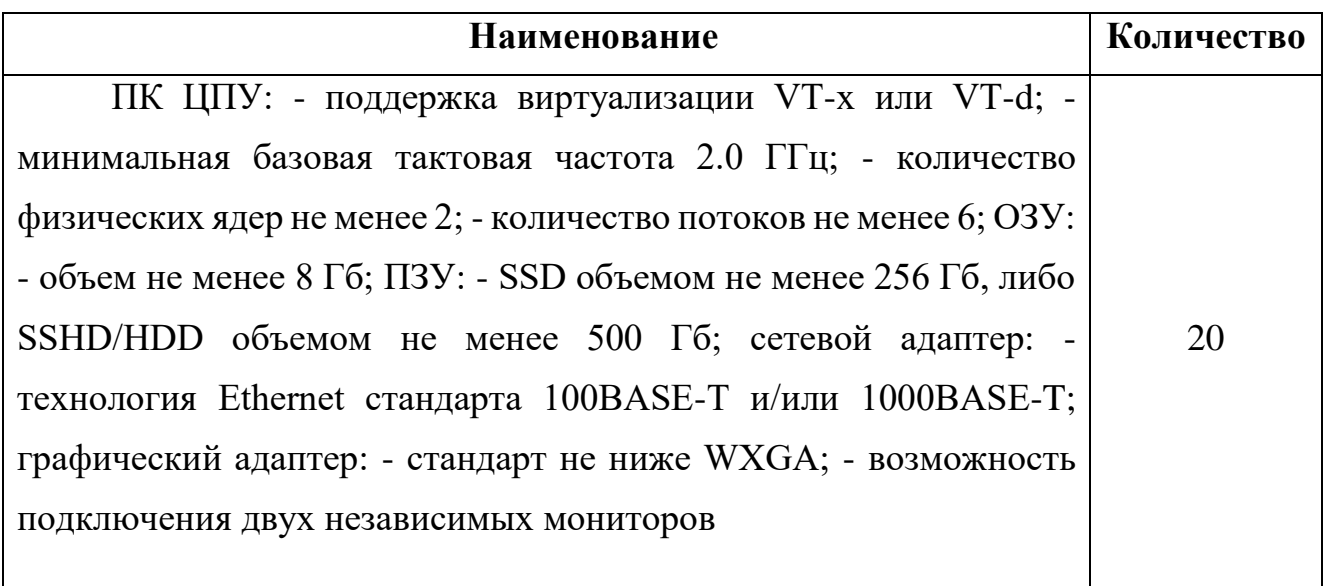

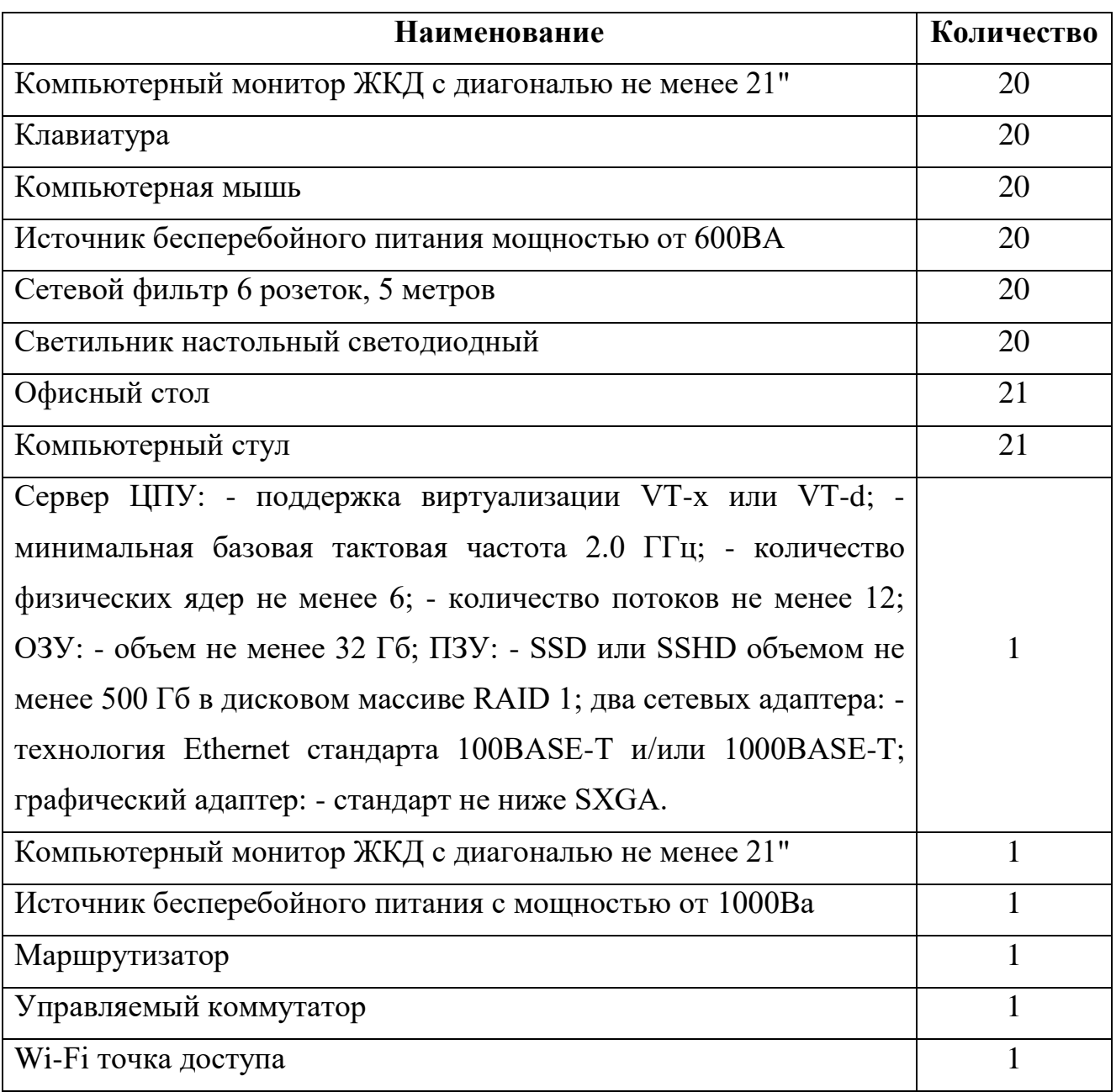

#### **3.2. Информационное обеспечение обучения**

<span id="page-14-0"></span>Перечень рекомендуемых учебных изданий, Интернет-ресурсов, дополнительной литературы.

#### **Основные источники:**

1. Разработка и эксплуатация автоматизированных информационных систем : учеб. пособие / Л.Г. Гагарина. — М. : ИД «ФОРУМ» : ИНФРА-М, 2018. — 384 с. — (Среднее профессиональное образование).

2. Основы работы в MicrosoftOffice 2013: Учебное пособие / А.В. Кузин, Е.В. Чумакова. - М.: Форум: НИЦ ИНФРА-М, 2015. - 160 с.

3. Основы проектирования баз данных: Учебное пособие / Голицына О.Л., Партыка Т.Л., Попов И.И., - 2-е изд. - М.:Форум, НИЦ ИНФРА-М, 2016. - 416 с.: 60x90 1/16. - (Профессиональное образование) (Переплёт 7БЦ) ISBN 978-5- 91134-655-3

#### **Дополнительные источники:**

1. Базы данных.Практическое применение СУБД SQL и NoSOL-типа для применения проектирования информационных систем: Учебное пособие / Мартишин С.А., Симонов В.Л., Храпченко М.В. - М.:ИД ФОРУМ, НИЦ ИНФРА-М, 2017. - 368 с.: 60x90 1/16. - (Высшее образование) (Переплёт 7БЦ) ISBN 978-5- 8199-0660-6

# <span id="page-16-0"></span>**4. КОНТРОЛЬ И ОЦЕНКА РЕЗУЛЬТАТОВ УСВОЕНИЯ УЧЕБНОЙ ДИСЦИПЛИНЫ**

Контроль и оценка результатов освоения учебной дисциплины осуществляется преподавателем в процессе проведения практических занятий и лабораторных работ, тестирования, а также выполнения обучающимися индивидуальных заданий, проектов, исследований.

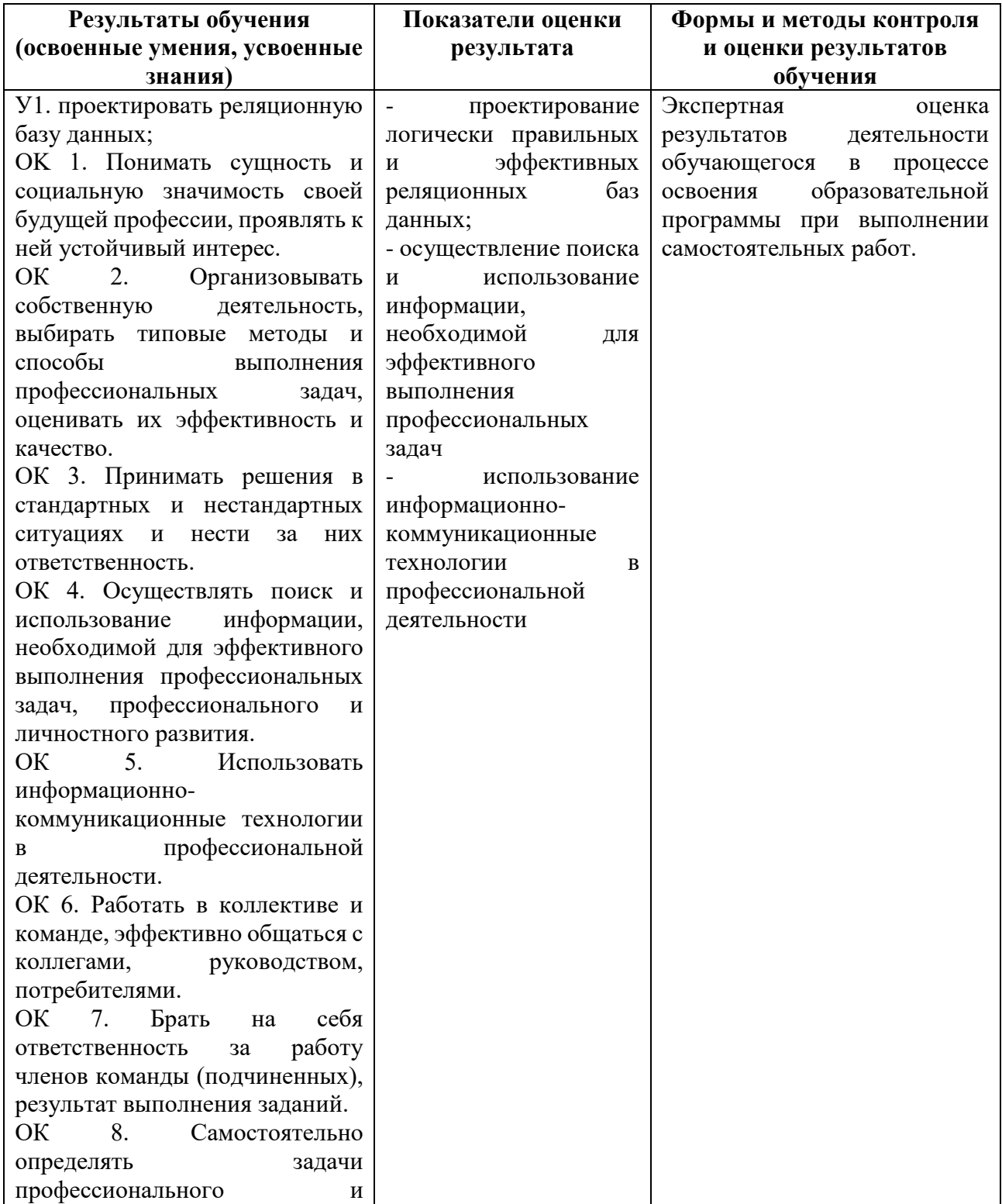

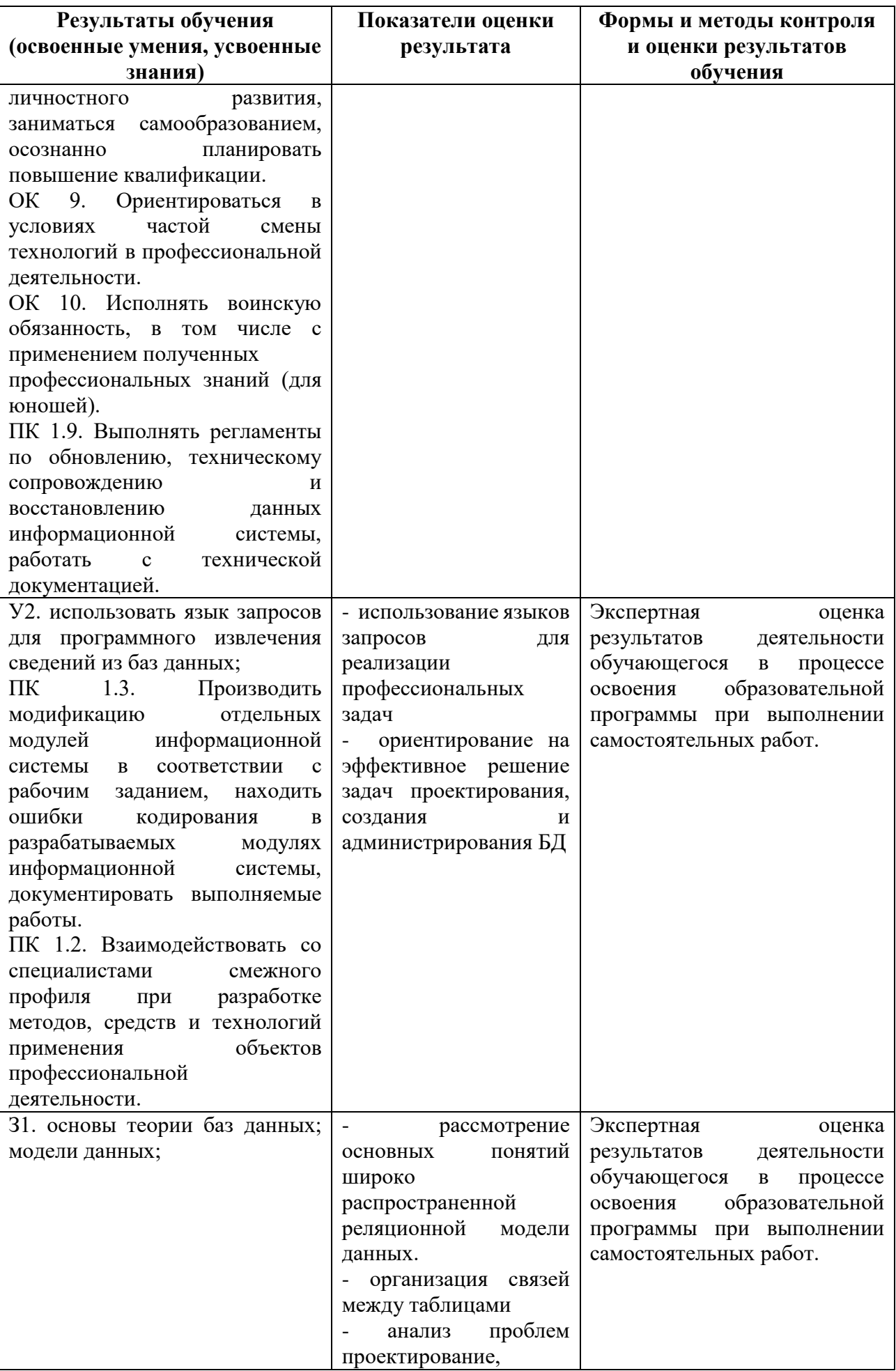

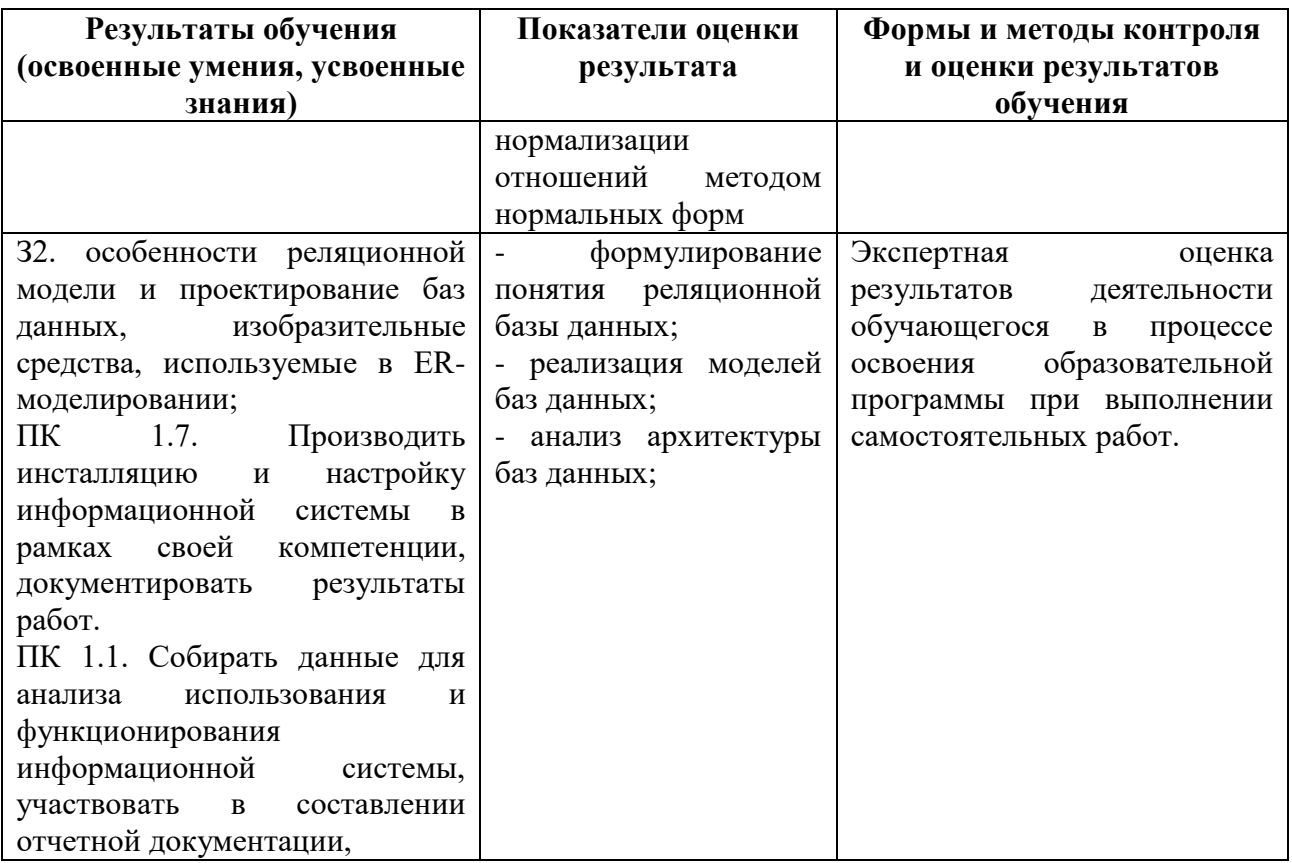

#### **4.1 Вопросы к экзамену**

<span id="page-18-0"></span>1. Понятие информационной системы. Архитектура информационной системы.

2. СУБД ее место в системе программного обеспечения ЭВМ. Информационная модель данных.

3. Иерархическая логическая модель. Дальнейшее развитие способов организации данных.

4. Сетевая логическая модель. Дальнейшее развитие способов организации данных. Построение модели.

5. Тип взаимосвязей в моделях: один-к-одному. Реляционных подход к построению модели данных. Основные операции реляционной алгебры.

6. Тип взаимосвязей в моделях: один-ко-многим. Реляционных подход к построению модели данных. Основные операции реляционной алгебры.

7. Тип взаимосвязей в моделях: многие-ко-многим. Реляционных подход к построению модели данных. Основные операции реляционной алгебры.

8. Требования, предъявляемые к базе данных. Этапы проектирования баз

данных.

9. Определение сущностей и взаимосвязей. Задание первичного и внешнего ключа.

10. Понятие избыточности информации. Аномалии избыточности.

11. Нормальные формы. Условия первой, второй и третьей нормальных форм.

12. Сравнительная характеристика различных СУБД. Классификация СУБД.

13. Классификация СУБД, характеристика.

14. Обеспечение целостности и безопасности.

15. Жизненный цикл базы данных.

16. Этапы проектирования и создания БД.

17. Построение инфологической модели данных.

18. Создание файлов БД. Создание новой таблицы. Имена полей и типы данных.

19. Свойства полей. Проектирование реляционной базы данных на примере предметной области.

20. Открытие, редактирование и модификация таблицы. Ввод записей в режиме таблицы.

21. Добавление, изменение и удаление записей. Ввод логически связанных записей.

22. Схема данных. Связи между таблицами. Обеспечение целостности данных.

23. Каскадное обновление и удаление связанных записей. Включение таблиц в схему данных.

24. Создание связей между таблицами. Задание параметров целостности.

25. Понятие сортировки. Сортировка текущей таблицы и построение отсортированной таблицы.

26. Поиск и замена значений в полях. Поиск по одному полю и по нескольким полям. Использование фильтра.

27. Основы разработки запросов. Назначение и виды запросов.

20

28. Создание запроса. Условия отбора записей.

29. Модификация запроса. Корректировка данных средствами запроса: запросы на обновление, добавление и удаление.

30. Мастера создания запросов. Запрос на выборку.

31. Технология конструирования запросов.

32. Режим SQL для запроса.

33. Возможности ACCESS по конструированию графического диалогового интерфейса пользователя БД.

34. Технология загрузки БД с использованием форм.

35. Последовательность загрузки таблиц БД. Конструированные формы.

36. Разделы, объекты и элементы форм в режиме конструктора.

37. Проектирование однотабличной формы: определение подсхемы и структуры формы.

38. Способы построения многотабличных форм. Вычисления в форме. Ограничения доступа к данным через форму.

39. Макет отчета. Разделы отчета. Элементы разделов отчета.

40. Создание однотабличного отчета в режиме конструктора.

41. Группировка и сортировка данных отчета. Оформление отчета.

42. Разработка отчета на основе двух взаимосвязанных таблиц.

43. Группировка и сортировка данных отчета. Создание подчиненного отчета.

44. Проектирование приложений. Алгоритмизация задач.

45. Технология создания приложения пользователя.

46. Понятие макрос и макрокоманда, общие сведения о макросах.

47. Конструирование макросов. Формирование макрокоманд в окне макроса. Создание группы макросов.

48. Вызов макроса из другого макроса. Структурирование программы с помощью условий.

49. Ветвление в программе. Использование в макросах ссылок на объекты. Организация выполнения макросов.

50. Общие сведения о языке VBA. Объекты и коллекции.

51. Модули VBA: стандартные модули, модули форм и объектов.

52. Процедуры. Процедуры – подпрограммы.

53. Процедуры – функции. Инструкции. Методы.

54. Инструкции описания переменных и констант. Типы данных переменных.

55. Инструкции управления выполнением программ.

56. Разработка приложений на VBA. Окно редактора VBA. Окна проекта, свойств, модуля, просмотра объектов.

57. Создание процедур. Подготовка текста программ.

58. Компиляция. Отладка программы.

59. Основы работы с базой данных в многопользовательском режиме. Выбор режима доступа к общей базе данных.

60. Режим многопольного доступа. Режим общего доступа. Установка режима доступа по умолчанию.

61. Работа с базой данных, открытой для общего доступа.

62. Задание параметров блокировки записей.

63. Автоматическое обновление отображения записей.

#### **4.2 Тестовые задания**

<span id="page-21-0"></span>1. База данных - это:

- совокупность данных, организованных по определенным правилам;
- совокупность программ для хранения и обработки больших массивов информации;
- интерфейс, поддерживающий наполнение и манипулирование данными; определенная совокупность информации.

2. Наиболее распространенными в практике являются:

- распределенные базы данных;
- иерархические базы данных;
- сетевые базы данных;
- реляционные базы данных.
- 3. Наиболее точным аналогом реляционной базы данных может служить:
	- неупорядоченное множество данных;
	- вектор;
	- генеалогическое дерево;
	- двумерная таблица.
- 4. Таблицы в базах данных предназначены:
	- для хранения данных базы;
	- для отбора и обработки данных базы;
	- для ввода данных базы и их просмотра; для автоматического выполнения группы команд;
	- для выполнения сложных программных действий.
- 5. Что из перечисленного не является объектом Access:
	- модули;
	- таблицы;
	- макросы;
	- ключи;
	- формы;
	- отчеты;
	- запросы?
- 6. Для чего предназначены запросы:
	- для хранения данных базы;
	- для отбора и обработки данных базы;
	- для ввода данных базы и их просмотра;
	- для автоматического выполнения группы команд;
	- для выполнения сложных программных действий;
	- для вывода обработанных данных базы на принтер?
- 7. Для чего предназначены формы:
	- для хранения данных базы;
- для отбора и обработки данных базы;
- для ввода данных базы и их просмотра;
- для автоматического выполнения группы команд;
- для выполнения сложных программных действий?
- 8. Для чего предназначены модули:
	- для хранения данных базы;
	- для отбора и обработки данных базы;
	- для ввода данных базы и их просмотра;
	- для автоматического выполнения группы команд;
	- для выполнения сложных программных действий?
- 9. Для чего предназначены макросы:
	- для хранения данных базы;
	- для отбора и обработки данных базы;
	- для ввода данных базы и их просмотра;
	- для автоматического выполнения группы команд;
	- для выполнения сложных программных действий?
- 10. В каком режиме работает с базой данных пользователь:
	- в проектировочном;
	- в любительском;
	- в заданном;
	- в эксплуатационном?
- 11. В каком диалоговом окне создают связи между полями таблиц базы данных:
	- таблица связей;
	- схема связей;
	- схема данных;
	- таблица данных?

12. Почему при закрытии таблицы программа Access не предлагает выполнить сохранение внесенных данных:

недоработка программы;

- потому что данные сохраняются сразу после ввода в таблицу;
- потому что данные сохраняются только после закрытия всей базы данных?
- 13. Без каких объектов не может существовать база данных:
	- без модулей;
	- без отчетов;
	- без таблин:
	- без форм;
	- без макросов;
	- без запросов?
- 14. В каких элементах таблицы хранятся данные базы:
	- в полях;
	- в строках;
	- в столбцах;
	- в записях;
	- $\bullet$  в ячейках?
- 15. Содержит ли какую-либо информацию таблица, в которой нет ни одной записи?
	- пустая таблица не содержит никакой информации;
	- пустая таблица содержит информацию о структуре базы данных;
	- пустая таблица содержит информацию о будущих записях;
	- таблица без записей существовать не может.
- 16. Содержит ли какую-либо информацию таблица, в которой нет полей?
	- содержит информацию о структуре базы данных;
	- не содержит никакой информации;
	- таблица без полей существовать не может;
	- содержит информацию о будущих записях.
- 17. В чем состоит особенность поля "счетчик"?
	- служит для ввода числовых данных;
	- служит для ввода действительных чисел;
	- данные хранятся не в поле, а в другом месте, а в поле хранится только

указатель на то, где расположен текст;

- имеет ограниченный размер;
- имеет свойство автоматического наращивания.

18. В чем состоит особенность поля "мемо"?

- служит для ввода числовых данных;
- служит для ввода действительных чисел;
- данные хранятся не в поле, а в другом месте, а в поле хранится только указатель на то, где расположен текст;
- имеет ограниченный размер;
- имеет свойство автоматического наращивания.
- 19. Какое поле можно считать уникальным?
	- поле, значения в котором не могут повторятся;
	- поле, которое носит уникальное имя;
	- поле, значение которого имеют свойство наращивания.
- 20. Ключами поиска в системах управления базами данных (СУБД) называются:
	- диапазон записей файла БД, в котором осуществляется поиск;
	- логические выражения, определяющие условия поиска;
	- поля, по значению которых осуществляется поиск;
	- номера записей, удовлетворяющих условиям поиска;

#### **4.3 Критерии оценки**

<span id="page-25-0"></span>Оценка **«отлично»** выставляется студенту, обнаружившему всесторонние систематическое и глубокое знание учебного материала, предусмотренного программой; усвоившему основную и знакомому с дополнительной литературой по программе, имеющему творчески и осознано выполнять задания, предусмотренные программой; усвоившему взаимосвязь основных понятий дисциплины и умеющему применить их к анализу и решению практических задач; безупречно выполнившему в процессе изучения дисциплины все задания, предусмотренные формами текущего контроля;

Оценку **«хорошо»** заслуживает студент, обнаруживший полное знание

учебного материала, предусмотренного программой; усвоивший основную учебную литературу, рекомендуемою в программе; успешно выполнивший все задания, предусмотренные формами текущего контроля;

Оценка **«удовлетворительно»** выставляется студенту, обнаружившему знание основного учебного материала, предусмотренного программой, в объеме необходимом для дальнейшей учебы и работы по специальности, знакомому с основной литературой, рекомендованной программой; справляющемуся с выполнением заданий, предусмотренных программой; выполнившему все задания, предусмотренные формами текущего контроля, но допустившему погрешности в ответе на экзамене и обладающему необходимыми знаниями для их устранения под руководством преподавателя;

Оценка **«неудовлетворительно»** выставляется студенту, обнаружившему пробелы в знании основного материала, предусмотренного программой, допустившему принципиальные ошибки в выполнении предусмотренных программой заданий; не выполнившему отдельные задания, предусмотренные формами текущего контроля.